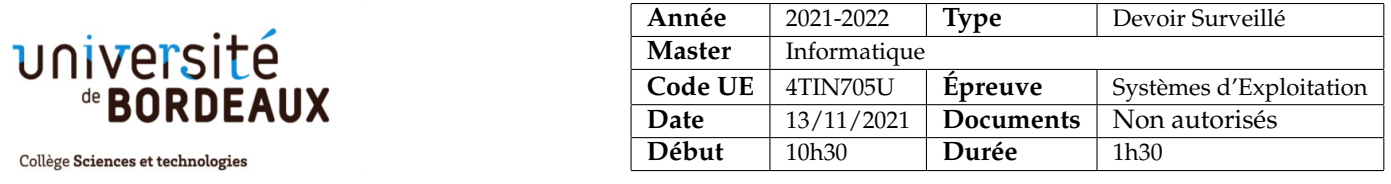

**La plupart des questions peuvent être traitées même si vous n'avez pas répondu aux précédentes.** *À la fin du sujet, vous trouverez un memento vous rappelant la syntaxe de quelques fonctions utiles.*

## **1 Questions de cours (échauffement)**

**Question 1** Décrivez brièvement le principe de la segmentation mémoire. De quel support matériel a-t-on besoin pour l'implémenter (faites un petit dessin pour un processeur autorisant 4 segments) ? Donnez quelques avantages et inconvénients de cette technique.

**Question 2** Rappelez la différence fondamentale entre processus et *threads*. Comment le noyau prend-t-il en compte ces deux catégories d'acteurs dans sa stratégie d'ordonnancement ?

**Question 3** L'algorithme d'ordonnancement implanté dans les noyaux Linux 2.4.x utilise un système de crédits que les processus sont autorisés à utiliser pendant la durée d'une « *époque* ». Tracez un petit chronogramme sur une durée de deux époques illustrant à quels moments surviendront les changements de contexte pour la configuration suivante de deux processus (bash et gcc) :

- la priorité statique de bash et gcc leur donne droit à 2 crédits chacun initialement ;
- on suppose que c'est gcc qui démarre le premier ;
- on suppose que bash se bloque au milieu de sa première tranche de temps, et qu'il redevient prêt durant la troisième tranche de temps consommée par gcc sur le CPU.

Précisez bien le nombre de crédits que possède chaque processus à tout moment.

## **2 Nachos**

Voici comment sont implantés les *sémaphores* dans Nachos :

```
void Semaphore::P ()
{
 IntStatus oldLevel = interrupt->SetLevel (IntOff);
 while (value == 0) {
   // semaphore not available, go to sleep
   queue->Append ((void *) currentThread);
   currentThread->Sleep ();
  }
 value--; // semaphore available, consume its value
 interrupt->SetLevel (oldLevel);
}
                                                       void Semaphore::V ()
                                                       {
                                                         IntStatus oldLevel = interrupt->SetLevel (IntOff);
                                                         Thread *thread = (Thread *) queue->Remove ();
                                                         if (thread != NULL)
                                                           // make thread ready, consuming the V immediately
                                                           scheduler->ReadyToRun (thread);
                                                         value++;
                                                         interrupt->SetLevel (oldLevel);
                                                       }
```
La fonction Thread::Sleep bloque le thread appelant et effectue un changement de contexte vers un autre thread prêt. La fonction Scheduler:: ReadyToRun place le thread dans l'état prêt.

**Question 1** On peut remarquer la présence d'une boucle **while** dans la méthode Semaphore::P(). Pour quelle raison n'utilise-t-on pas un simple test **if**? Expliquez précisément.

Question 2 Lors de l'appel current Thread->Sleep(), on remarque que les interruptions sont désactivées au moment de l'appel. À quel moment les interruptions vont-elles être ré-activées (on ne demande pas de mentionner un endroit précis dans le code de Nachos) ? Par qui ?

**Question 3** En vous inspirant de cette implémentation des sémaphores, donnez une implémentation des moniteurs de Hoare, c'est-à-dire de la classe Mutex esquissée ci-dessous. Il s'agit de donner le corps des fonctions Lock et Unlock. On rappelle qu'un thread ne peut pas relâcher un verrou qu'il ne détient pas.

```
class Mutex
{
 public:
   void Lock ();
   void Unlock ();
private:
   List \starqueue; // threads waiting in Acquire() for the lock to be free
   Thread *owner; // Owner of the Lock, or NULL if lock is free
};
```
**Question 4** Même question à propos des fonctions Wait et Signal de la classe Condition, qui implémente les conditions que l'on peut utiliser lorsque l'on détient un moniteur.

```
class Condition
{
 public:
  void Wait (Mutex *m);
  void Signal ();
 private:
   List *queue; \frac{1}{2} // threads waiting on condition
};
```
## **3 Barrières de synchronisation en deux temps**

On s'intéresse aux barrières de synchronisation « en deux temps », où l'appel à barriere est remplacé par deux appels (respectivement à signaler et à attendre). Comme illustré sur la figure suivante, un processus appelle signaler lorsqu'il a terminé un bloc d'instructions  $A_i$ . Puis il exécute le bloc  $B_i$  immédiatemment. Avant de débuter l'exécution de  $C_i$ , il exécute attendre (qui est potentiellement bloquante) pour s'assurer que tous les autres processus j aient terminé d'exécuter les blocs  $A_i$ . Autrement dit,  $\forall i, j$ , on doit assurer qu'aucune exécution d'un bloc  $C_i$  ne puisse débuter tant que toutes les exécutions des blocs  $A_i$  ne sont pas terminées. Les blocs  $B_k$  permettent juste de faire des choses utiles en retardant le moment où les processus risquent de se bloquer.

```
P_i :
          A_isignaler ();
               B_i.... attendre () ; .....
                C_i
```
**Question 1** En utilisant des **sémaphores** pour assurer la synchronisation (ainsi que des variables globales si nécessaire), donnez le code des fonctions signaler et attendre. On suppose qu'il existe une constante MAX indiquant le nombre de processus participant à la barrière.

**Question 2** Même question en utilisant les **moniteurs de Hoare** (voir memento ci-dessous).

**Memento (pour exercice 3)**

typedef ... cond\_t; void cond\_wait(cond\_t \*c, mutex\_t \*m); void cond\_signal(cond\_t \*c); void cond\_bcast(cond\_t \*c);

typedef ... mutex\_t; void mutex\_lock(mutex\_t \*m); void mutex\_unlock(mutex\_t \*m);